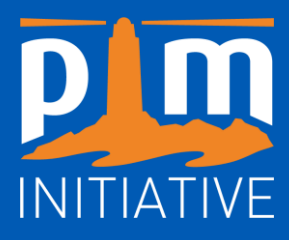

## **NOTE NATURALISTE** *Septembre <sup>2023</sup>*

# **Suivi écologique des cibles de conservation dans la partie marine de Jbel Moussa**

## **Mission de septembre 2023 Rapport Final**

*Hocein BAZAIRI (Faculté des Sciences de Rabat, association 'Initiative Bleue Maroc'), Abdelaziz BENHOUSSA (Faculté des Sciences de Rabat), Mohamed SELFATI, Mohamed AMEZIAN, Mouna AMEZIAN, Raoul LEON GRELA, Free ESPINOSA TORRE, Enrique OSTALE VALRIBERAS, Juan SEMPERE VALVERDE, Álvaro SABINO LORENZO, Antonio MARTIN ZORRILLA, José Javier IBAÑEZ DE LA CALZADA*

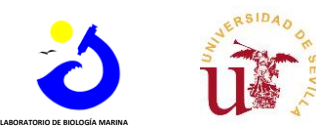

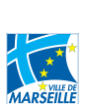

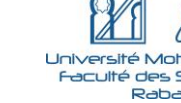

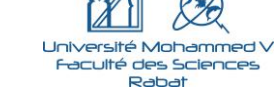

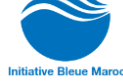

*En collaboration avec :*

*Avec le soutien de :*

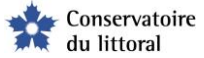

#### **Citation du document**

*Pour des fins bibliographiques, citer le présent document comme suit : BAZAIRI Hocein et al, 2023. Suivi écologique des cibles de conservation dans la partie marine de Jbel Moussa, Mission de septembre 2023, Rapport Final. Initiative PIM. 21 p.*

## **Résumé / Abstract**

#### **RESUME :**

Une convention de partenariat a été signée en 2023 entre l'Initiative pour les Petites Iles de Méditerranée (PIM), le Groupe de Recherche pour la Protection des Oiseaux au Maroc (GREPOM) et l'association 'Initiative Bleue Maroc' (IBM).

Le présent document rapporte les résultats de la campagne de suivi des trois cibles de conservation (les deux habitats clés : coralligène, herbiers de *Zostera marina* et la grande patelle, espèce protégée, *Patella ferruginea)* dans la partie marine de la future aire marine et côtière de Jbel Moussa.

#### **Mots-clés :**

Jbel Moussa, Maroc, aire marine protégée, conservation, coralligène, *Zostera marina*, grande patelle, *Patella ferruginea*

#### **ABSTRACT :**

A partnership agreement was signed in 2023 between the Small Mediterranean Islands Initiative (PIM), the 'Groupe de Recherche pour la Protection des Oiseaux au Maroc' (GREPOM) and the NGO 'Initiative Bleue Maroc' (IBM).

This document presents the results of the monitoring campaign of three conservation targets (the two key habitats : coralligenous, *Zostera marina* beds and the ferruginous limpet, *Pattela ferruginea*, protected species) in the maritime part of the future marine and coastal area of Jbel Moussa.

#### **Key-words :**

Jbel Moussa, Morocco, marine protected area , conservation, coralligenous, *Zostera marina*, ferruginous limpet, *Patella ferruginea*

#### **Données synthétiques sur la mission**

#### **Lieu : Jbel Moussa (Maroc) Dates : 20 au 25 septembre 2023**

#### **Liste des participants :**

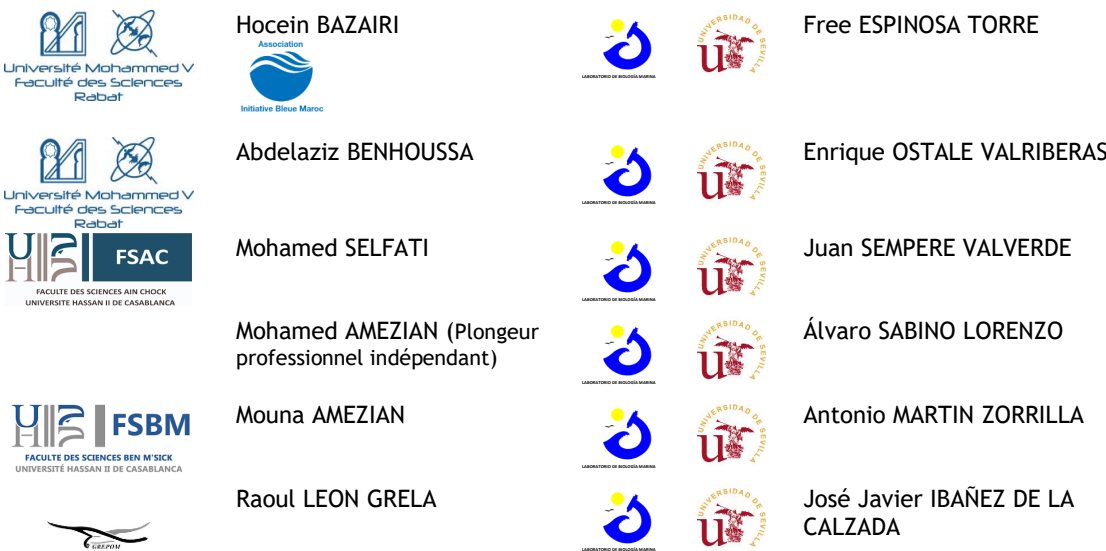

**L'Initiative pour les Petites Iles de Méditerranée**

Depuis 2006, le Conservatoire du littoral coordonne un programme international de promotion et d'assistance à la gestion des micro-espaces insulaires méditerranéens, baptisé Initiative PIM pour les Petites Iles de Méditerranée, co-financé par le Fonds Français pour l'Environnement Mondial (FFEM) et l'Agence de l'Eau Rhône Méditerranée-Corse. L'Initiative PIM développe un dispositif d'échange et de partage des connaissances nécessaires à l'émergence de bonnes pratiques de gestion sur des espaces exceptionnels.

A l'occasion de missions de terrain et de formations, gardes, techniciens, scientifiques, naturalistes, gestionnaires, administrations et associations se retrouvent pour promouvoir la protection des petites îles de Méditerranée et mettre en place des actions de gestion concrètes, ayant un impact positif sur les écosystèmes, la biodiversité, les ressources naturelles et les usages.

#### **Partenariat**

Grâce au projet « COGITO », soutenu par le Fonds Français pour l'Environnement Mondial, l'Initiative PIM, renforce ses collaborations avec ses partenaires internationaux et nationaux, afin de contribuer à l'accompagnement et à la consolidation du processus de gestion intégrée et de résilience des zones littorales, insulaires et marines de Méditerranée, au bénéfice des écosystèmes et des communautés locales, tout en intégrant des enjeux de cogestion de territoires ciblés. L'ambition du projet actuel réside dans le renforcement de l'implication des acteurs, le soutien à l'évolution des approches durables sur les territoires concernés, et, à l'échelle régionale, la

pérennisation des actions et des dynamiques territoriales et multipartenaires initiées.

Dans ce contexte, pour favoriser un suivi coordonné des écosystèmes sous-marins du site protégé du Jbel Moussa (Maroc), une convention de partenariat a été signée en 2023 entre l'Initiative pour les Petites Iles de Méditerranée (PIM), le Groupe de Recherche pour la Protection des Oiseaux au Maroc (GREPOM) et l'association 'Initiative Bleue Maroc'  $(IBM)$ .

Dans le cadre de cette convention, l'association 'Initiative Bleue Maroc' s'est engagée à assurer :

- Un appui aux réflexions et aux actions liées à la gestion de la biodiversité et sa mise en œuvre ;
- Une expertise pour la caractérisation écologique, l'évaluation et l'appui à la gestion des espaces naturels ;
- Un appui à la mise en place d'organes de gestion multi-acteurs des espaces naturels ;
- Un suivi scientifique des espèces et habitats naturels ;
- Une sensibilisation au respect des lois et<br>
règlements ayant pour objet la ayant pour objet la conservation de la biodiversité ;
- Un échange d'expérience et de compétence à travers des formations ciblées.

Le présent document rapporte les résultats de la campagne de suivi des trois cibles de conservation (les deux habitats clés : coralligène, herbiers de Zostera marina et la grande patelle, espèce protégée, Patella ferruginea dans la partie marine de la future aire marine et côtière de Jbel Moussa.

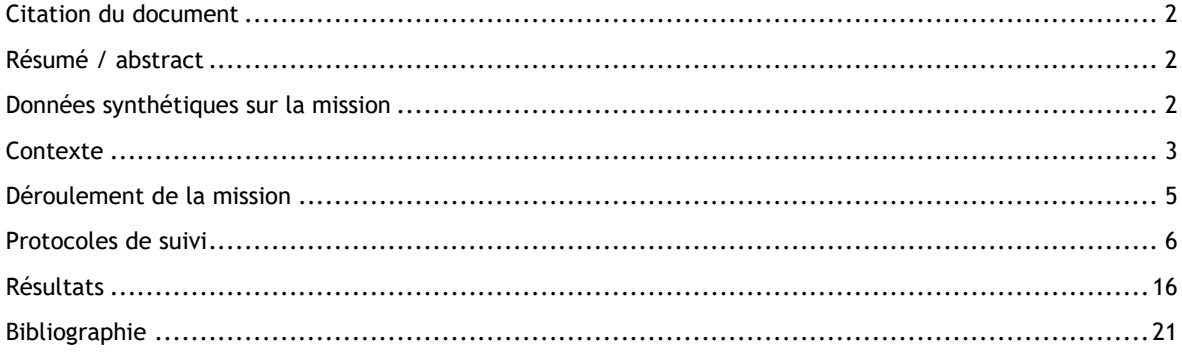

La campagne de suivi écologique des trois cibles de conservation dans la partie marine de Jbel Moussa a été réalisée entre les 20 et 25 septembre 2023 sous la coordination scientifique de M. Hocein Bazairi, expert en Biologie et Écologie marines.

L'équipe scientifique, chargée de ce suivi, était composée d'experts de l'Association 'Initiative Bleue Maroc', de la Faculté des Sciences – Université Mohammed V de Rabat, du Laboratoire de Biologie Marine – Université de Séville (Espagne) et un représentant du GREPOM :

**M. Hocein Bazairi**, Chercheur et Chef de mission, Faculté des Sciences de Rabat et Association 'Initiative Bleue Maroc'.

**M. Abdelaziz Benhoussa**, Professeur à la Faculté des Sciences de Rabat

**M. Mohamed Selfati**, Professeur à la Faculté des Sciences Aïn Chock de Casablanca

**M. Mohamed Amezian**, Plongeur professionnel indépendant

**Mlle Mouna Amezian**, Étudiante. Faculté des Sciences Ben M'sik de Casablanca **M. Raoul Leon Grela**, Association GREPOM Maroc

**M. Free Espinosa Torre**, Chercheur, Université de Séville, Espagne

**M. Enrique Ostale Valriberas**, Chercheur, Université de Séville, Espagne

**M. Juan Sempere Valverde**, Chercheur, Université de Séville, Espagne

**M. Álvaro Sabino Lorenzo**, Chercheur, Université de Séville, Espagne

**M. Antonio Martín Zorrilla**, Chercheur, Université de Séville, Espagne

**M. José Javier Ibáñez de la Calzada**, Chercheur, Université de Séville, Espagne

## **1. Herbiers de** *Zostera marina*

Les prospections marines réalisées en 2014 et 2015 ont permis de recenser deux herbiers de *Zostera marina* dans le secteur côtier de Jbel Moussa, précisément dans les baies d'El Mersa et de Belyounech **(Fig. 1, Tabl. 1)**.

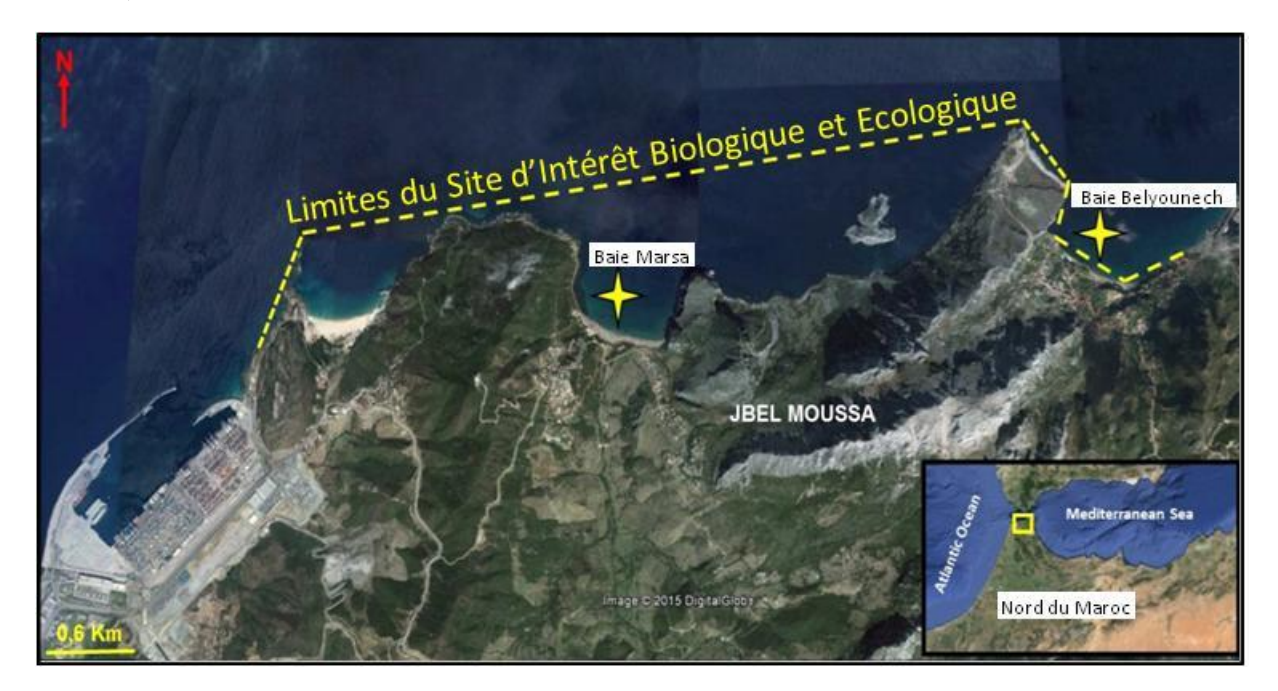

Figure 1 : Situation géographique des herbiers de *Zostera marina* localisés dans le site de Jbel Moussa.

Tableau 1 : Coordonnées GPS des points de suivi établis au niveau de chaque herbier de Zostera marina.

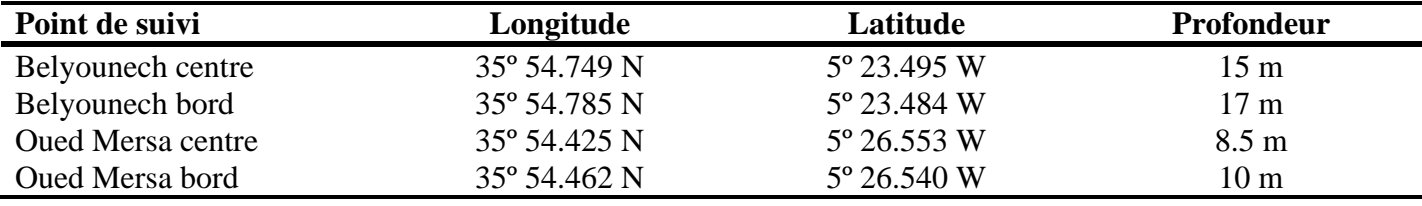

Le suivi de ces herbiers se base sur la méthodologie des quadrats photographiques fixes et constants dans le temps. La densité (Nombre de faisceaux par m²) a été estimée in-situ en utilisant des quadrats de 20 cm de côté. Dans chacun des deux herbiers, le quadrat est lancé au hasard et l'opération est répétée pour obtenir 10 réplicats dans chaque herbier **(Fig. 2).**

#### **Fixation des quadrats de suivi**

L'unité d'échantillonnage est une surface de 1x1 m<sup>2</sup> définie par un quadrat en PVC. Celui-ci a été fixé sur le substrat en utilisant à chaque coin quatre piquets métalliques de 50 cm de longueur **(Fig. 2).** Ainsi, on obtient une structure formée par les 4 piquets qui définissent la zone à photographier lors des prospections ultérieures, sans la nécessité d'avoir le quadrat sur le fond de manière permanente, mais uniquement au moment des prospections **(Fig. 2).** Ceci permettra d'établir un suivi détaillé au cours du temps.

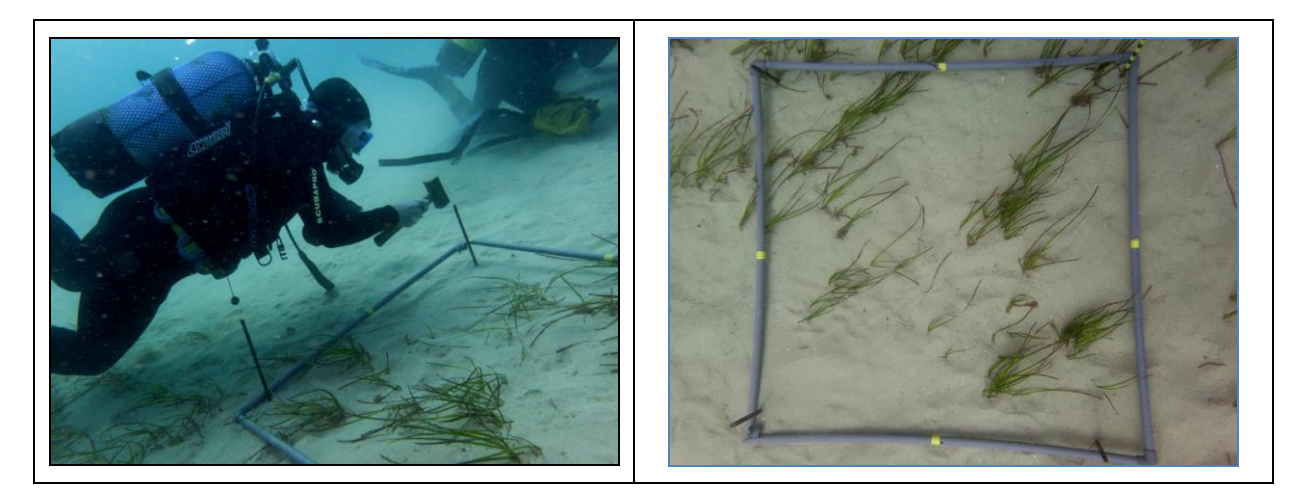

Figure 2 : Méthodologie de fixation des quadrats de suivi dans les herbiers de phanérogames marines.

À chaque point de suivi, cinq quadrats (réplicats) ont été réalisés comme décrits antérieurement **(Fig. 3)**.

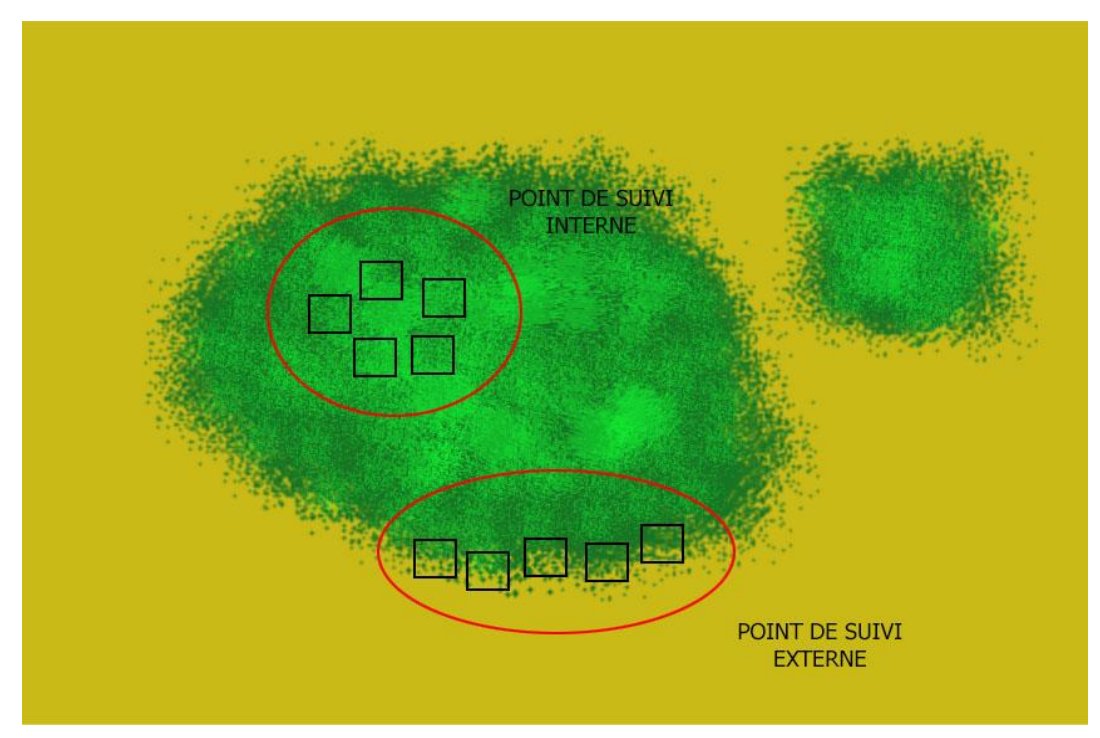

Figure 3 : Emplacement des quadrats de suivi au niveau de chaque herbier.

#### **Photographie des quadrats**

Les quadrats seront photographiés à partir d'une hauteur permettant une prise globale du quadrat, dans la limite du possible sous un angle adéquat pour éviter des photographies avec des perspectives irrégulières. Cependant, dans de nombreux cas, les photos obtenues ne sont pas toujours orthogonales **(Fig. 4)** et un ajustement par ordinateur est nécessaire au moment de l'évaluation de la couverture, comme indiqué ci-après.

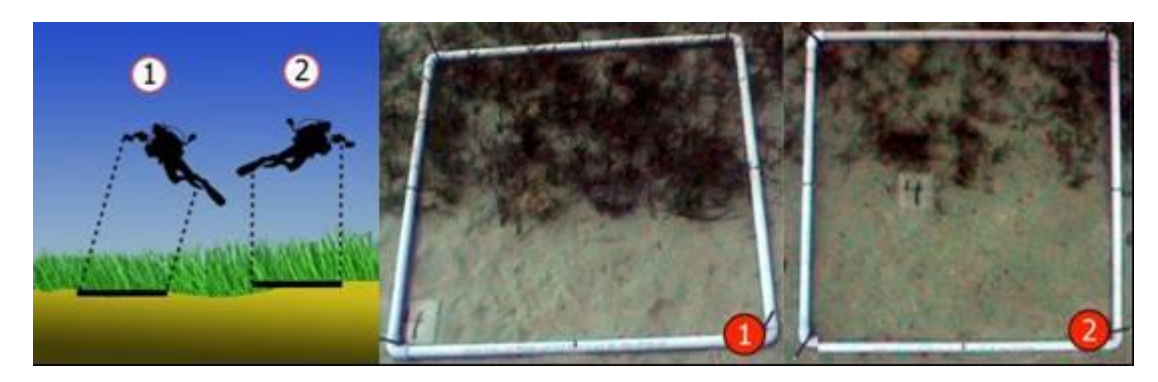

Figure 4 : Prise des photographies des quadrats de suivi.

#### **Analyse des photographies**

1) Les images photographiques de chaque quadrat et une grille subdivisée en 64 unités **(Fig. 5)** sont superposées à l'aide d'un logiciel. Étant donné que tant la photographie que la grille forment deux couches différentes de la même image, on peut travailler de forme indépendante sur chacune d'elles.

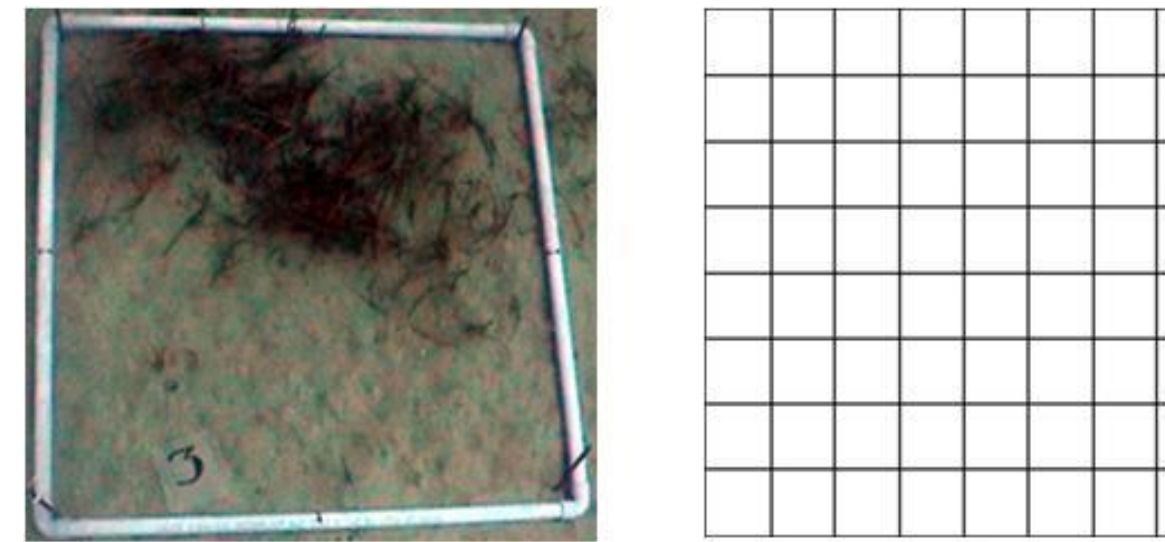

Figure 5 : À gauche, on observe la photographie réalisée sur un des quadrats de suivi. À la droite, la grille qui se superpose à la photographie pour déterminer la couverture végétale.

2) Superposition des deux couches de l'image et ajustement de la taille de la grille à celle de l'image, en utilisant l'outil d'échelle sur la couche de la grille **(Fig. 6)**.

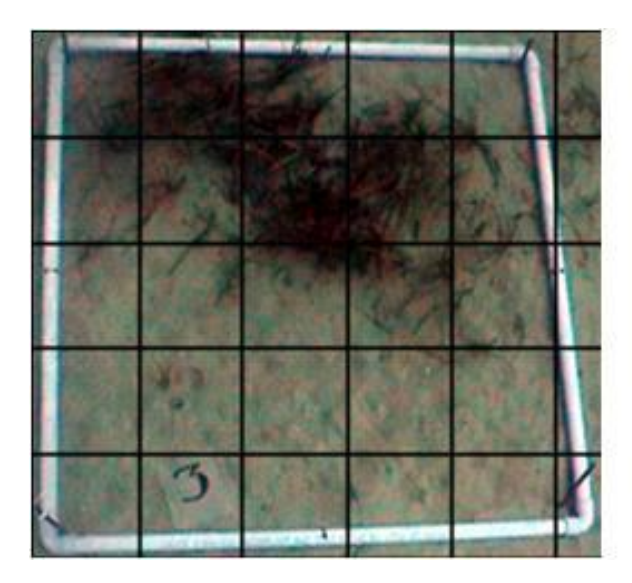

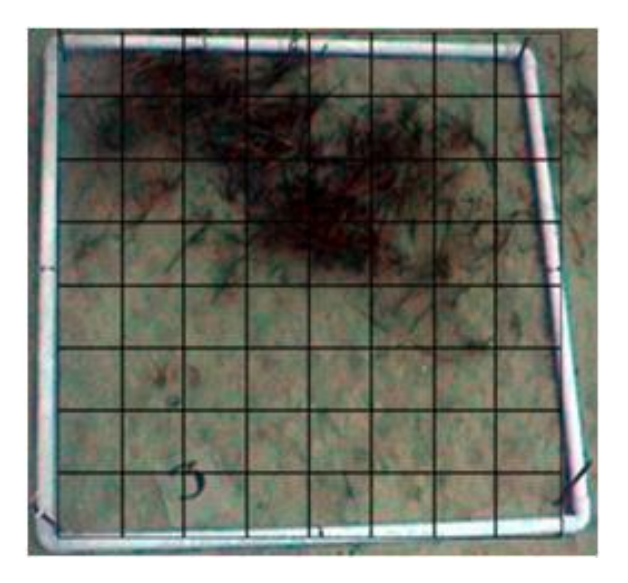

Figure 6 : À gauche, on observe la grille superposée sur la photographie. À droite, l'échelle de la grille a été ajustée à la photographie.

**3)** Ajustement du périmètre de la grille à celui de la photographie, en respectant les proportions. Ceci est réalisé à l'aide de l'outil 'distorsion' sur la couche de la grille. Les deux exemples qui suivent illustrent comment l'ajustement du périmètre avec cet outil respecte la perspective et les proportions de chaque quadrat, le rendant proportionnel dans l'espace qu'il délimite sur la photographie et donnant à chaque subquadrat son espace réel **(Fig. 7)**.

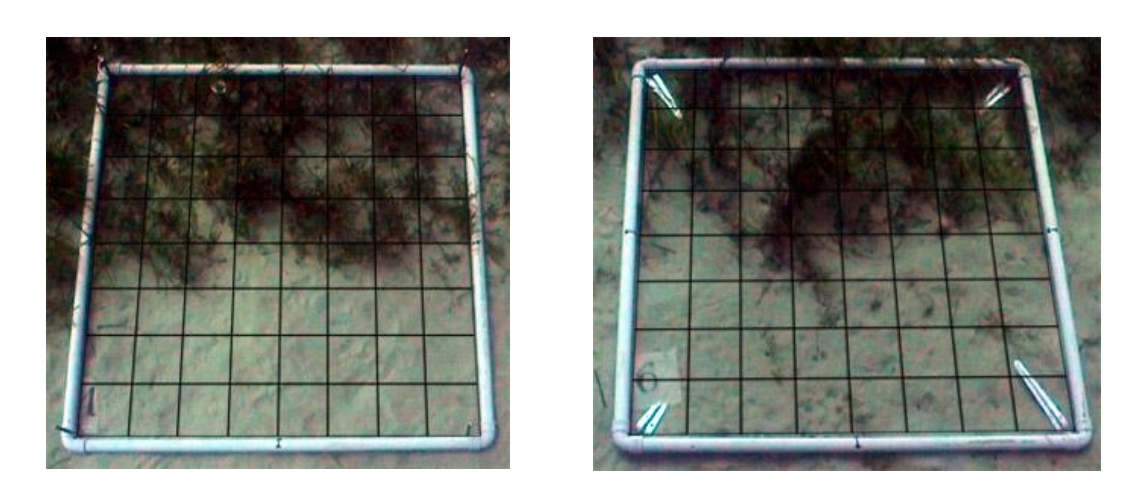

Figure 7 : La grille reste ajustée au périmètre du quadrat en respectant les proportions, tant sur une photographie orthogonale (à gauche) que sur une autre prise avec une certaine inclinaison (à droite).

4) On compte le numéro des subquadrats sur le total dans lesquels la phanérogame est présente. Cela permettra de faire une estimation en pourcentage de la couverture **(Fig. 8)**.

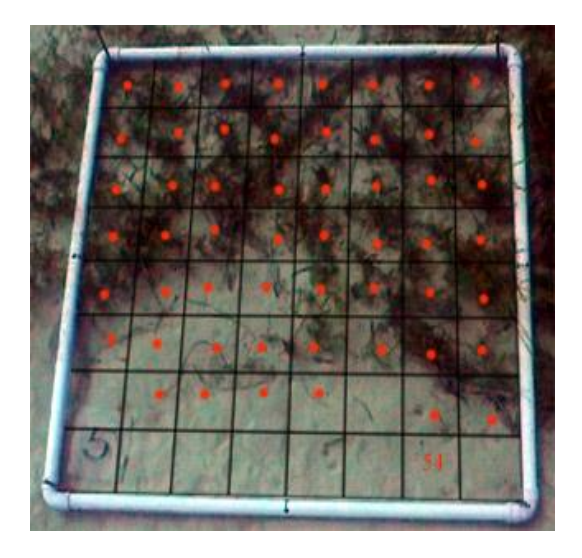

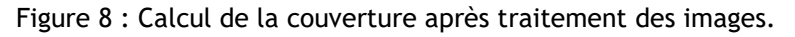

#### **Comptage et mesure des faisceaux et feuilles**

Pour chaque point de suivi, les données obtenues par l'analyse des images sont complétées par un comptage et mesure des faisceaux et feuilles de l'herbier (Fig. 9). Dans les zones voisines des quadrats installés pour le suivi temporel, cinq mesures sont réalisées :

- ❖ Pour chaque mesure, on utilise un quadrat de 20x20 cm², à l'intérieur duquel sont comptés le nombre des fiscaux et le nombre de feuilles qui composent chaque faisceau.
- ❖ Chaque mesure a été réalisée en lançant le quadrat de manière aléatoire dans la zone à proximité du point du suivi.

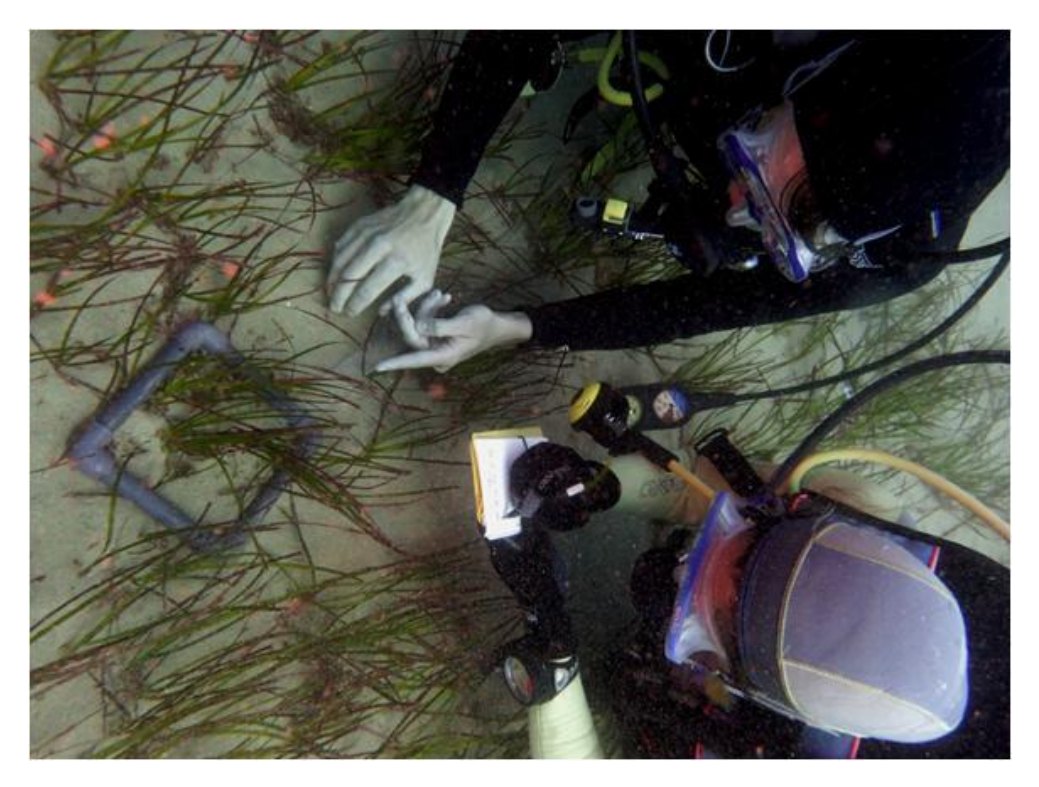

Figure 9 : Mesure des faisceaux et feuilles en utilisant un quadrat de 20 x 20 cm.

## **2. Suivi du coralligène**

Trois sites ont été choisis pour le suivi du coralligène dans la partie marine de Jbel Moussa **(Fig. 10, Tabl. 2)**.

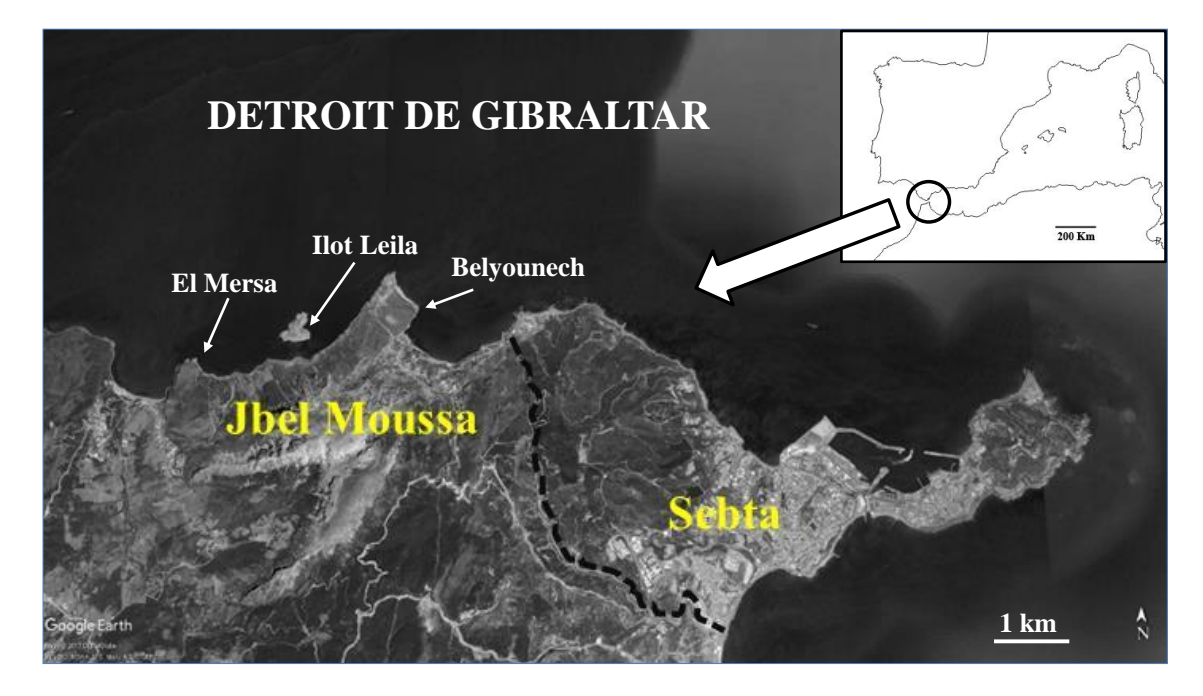

Figure 10 : Carte de localisation des sites de suivi du coralligène (flèches) dans la partie marine de Jbel Moussa.

Tableau 2 : Coordonnées géographiques et profondeurs des points de suivi du coralligène à Jbel Moussa

| Point de suivi       | Longitude             | Latitude    | <b>Profondeur</b> |
|----------------------|-----------------------|-------------|-------------------|
| Ilot Leila           | 35° 54.852 N          | 5° 24 003 W | $19-20$ m         |
| <b>Oued El Marsa</b> | $35^{\circ}$ 54.602 N | 5° 26 174 W | $15-20$ m         |
| Belyounech           | 35° 54.982 N          | 5° 23 824 W | $17 - 21$ m       |

Pour l'étude et le suivi des communautés et espèces du coralligène, des structures ont été fixées de manière permanente pour permettre de marquer la position du lieu d'installation des quadrats de suivi. Ces derniers peuvent être photographiés au cours du temps pour établir un système de suivi. Les structures permanentes sont fixées au substrat en utilisant un système de perforation manuelle pour ouvrir des trous dans la roche **(Fig. 11)**. Une fois réalisées, une pièce métallique en forme de T inversée est introduite et reste fermement fixée grâce à un cône d'expansion **(Fig. 12)**. Sur cette pièce métallique, qui reste fixée en permanence sur la roche, sont placés quatre quadrats de PVC de 1x1 m au moment de la prise de la photographie des communautés qui font l'objet de suivi **(Fig. 13)**.

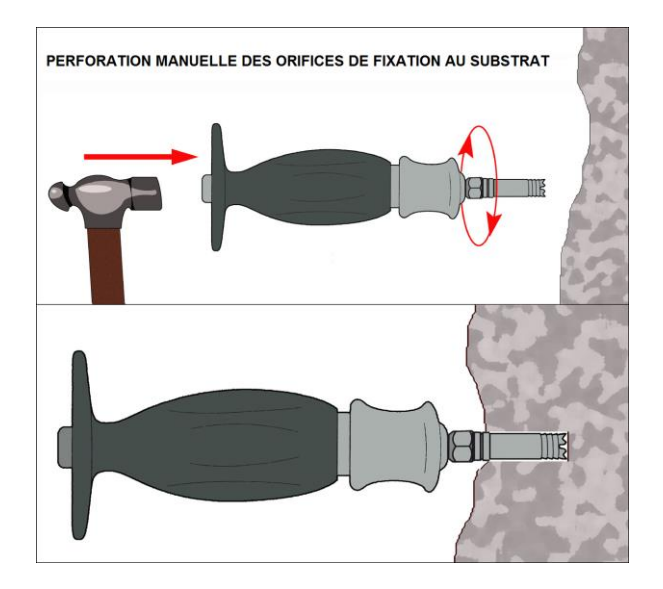

Figure 11 : Méthode de perforation manuelle de la roche.

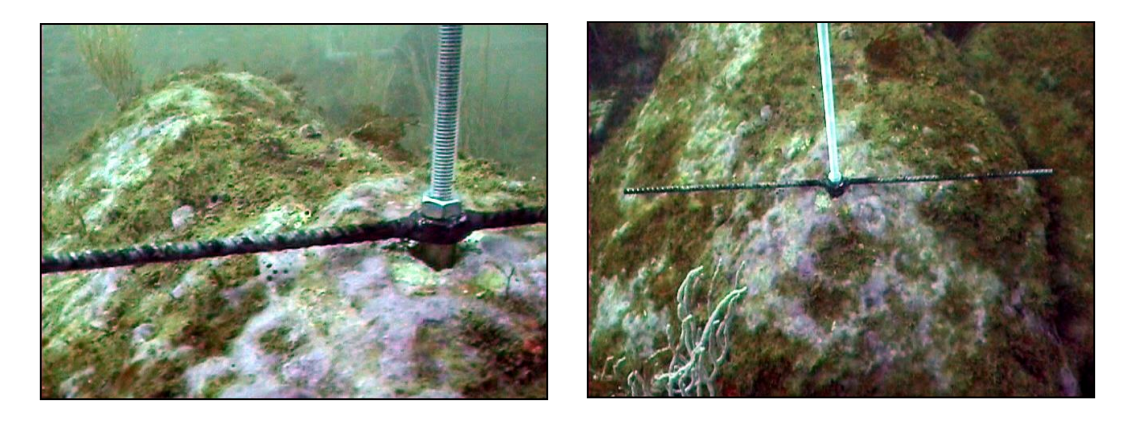

Figure 12 : Structures fixées sur le substrat rocheux pour le suivi des communautés marines.

Chaque structure de marquage fixée au substrat permet de photographier 4m<sup>2</sup> de superficie constante, en utilisant le quadrat en PVC de 1x1 m comme cadre de photographie, de manière que la zone de suivi totalise 12 m² **(Fig. 13 ; 14)**.

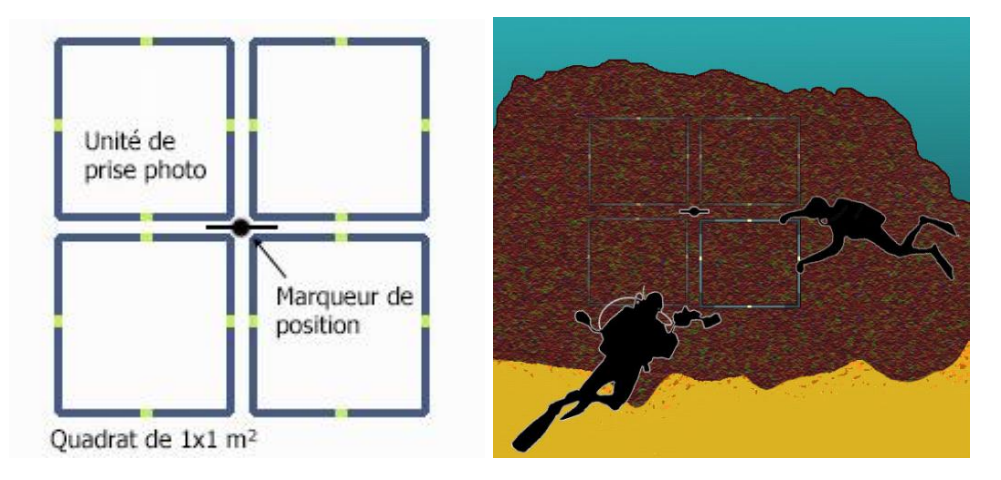

Figure 13 : Schéma de prise des photographies pour chaque structure métallique fixée sur la roche. Un plongeur tient le quadrat et un autre pend les photographies.

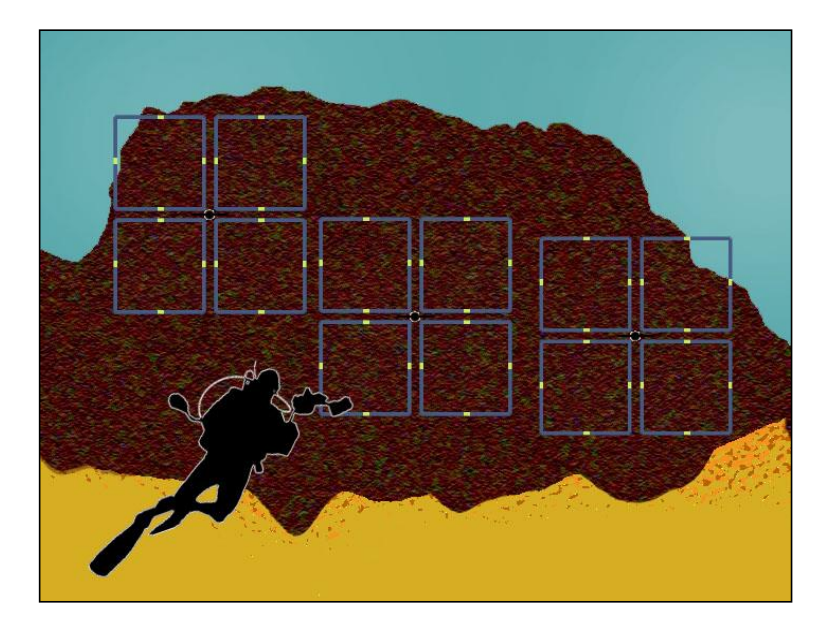

Figure 14 : Schéma de suivi de chaque site.

Ce système de suivi des communautés de coralligène présente des avantages et des inconvénients. Il a été utilisé avec succès dans des études précédentes avec quelques modifications (RAC/SPA-UNEP/MAP 2015).

Les avantages :

- ❖ Permet le suivi d'une superficie suffisamment large (12m²).
- ❖ Requiert un effort d'installation relativement faible puisqu'il nécessite uniquement un orifice dans la roche pour chaque réplicat. En outre, les tares de maintenance sont très réduites.

Les inconvénients :

- ❖ Il est nécessaire de transporter le quadrat en PVC à chaque prospection pour délimiter la zone à photographier (tare qu'un deuxième plongeur devrait s'en charger en plus du plongeur photographe).
- ❖ Les structures de suivi sont plus difficiles à localiser vu leur taille réduite, ce qui rend nécessaire l'utilisation de systèmes de localisation (bouées, références, etc.)

Les photographies sont analysées de la même manière que dans le cas des herbiers, en superposant une maille sur chaque quadrat et obtenir la couverture de chaque espèce en pourcentages. Étant donné que le nombre d'espèces est très élevé dans les communautés de coralligène, l'analyse est centrée sur les espèces bioindicatrices, qui sont en plus sessiles, de taille modérée à grande et abondantes selon les critères définis par le CAR/ASP-UNEP-PAM (2015). En effet, les espèces *Astroides calycularis*, *Corallium rubrum* et *Paramuricea clavata* réunissent ces conditions et sont reconnues comme espèces sensibles ou sténoèces (RAC/SPA-UNEP/MAP 2015). En outre, du fait qu'il s'agit d'une espèce sessile aussi et abondante dans la zone d'étude, la couverture de l'algue calcaire *Mesophyllum expansum* a été prise en considération, en raison de sa sensibilité à la pollution (Boissez-López 1989) et de son importance dans les habitats coralligène (Boissez-López 1989, Sardá *et al.* 2012). En outre, la couverture des algues invasives *Caulerpa cylindracea* et *Rugulopteryx okamurae*, d'une part, et du polychète colonial *Salmacina* sp*.*, d'autre part, ont été quantifiées pour pouvoir évaluer leurs possibles impacts à moyen et long terme sur les espèces sensibles de la communauté.

#### **3. Comptage de la Grande patelle** *Patella ferruginea*

La grande patelle *Patella ferruginea* est une espèce endémique de la Méditerranée occidentale (Lozet et Dejean-Arrecgros, 1977 ; Laborel, 1985 ; Beaufort et al., 1987 ; Laborel-Deguen & Laborel, 1990) où elle était amplement distribuée autrefois. C'est le macroinvertébré le plus menacé en Méditerranée occidentale, où il se trouve à risque sérieux d'extinction (Espinosa et al. 2014). L'espèce est déjà signalée au niveau de la partie marine de Jbel Moussa (PNUE/PAM-CAR/ASP (2016).

Ici, nous rapportons les données quantitatives (densité et taille) dans le site. Le recensement de la grande patelle a concerné les secteurs rocheux au niveau des falaises de Belyounech et Oued El Mersa ainsi que l'ilot Leila. L'approche adoptée est celle des transects linéaires : trois transects linéaires de 10m au niveau de Belyounech, de Oued El Mersa et de l'ilot Leila **(Fig. 15)**. Les prospections ont été réalisées en plongée libre ou depuis le continent. Tous les spécimens de *P. ferruginea* ont été mesurés avec un pied à coulisse au mm près le long de l'axe longitudinal (Guerra-García et al., 2004). Les juvéniles étant difficiles à détecter (Guallart et al., 2006), une attention particulière a été apportée au recensement de cette composante de la population.

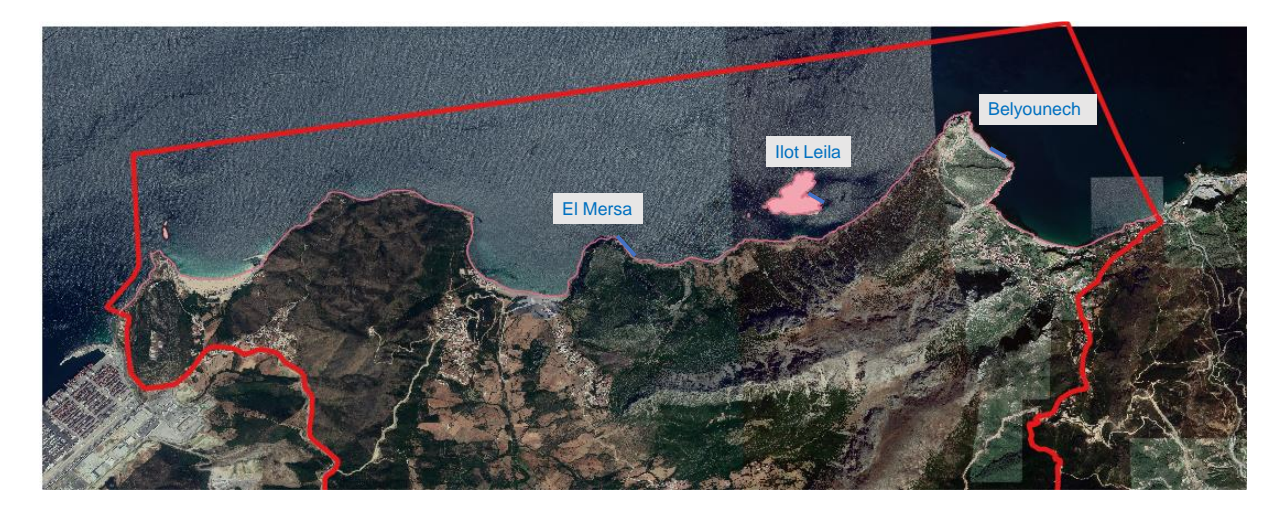

Figure 15 : Localisation des secteurs rocheux prospectés pour le recensement de *Patella ferruginea* dans la partie marine de Jbel Moussa en septembre 2023.

## **4. Enregistrement automatique de la température de l'eau**

Au niveau des sites choisis pour le suivi du coralligène, cinq sondes étanches (Temperature Dataloggers) **(Fig. 16)**, permettant un enregistrement automatique des températures de l'eau (précision de ± 0.2 °C) selon un pas temporel défini au préalable, ont été installées aux mêmes points fixes de surveillance de coralligène : 02 à pointe El Mersa, 02 à l'ilot Leila et 02 à Belyounech. Ces sondes ont été installées à des profondeurs avoisinant les 20 m de profondeur.

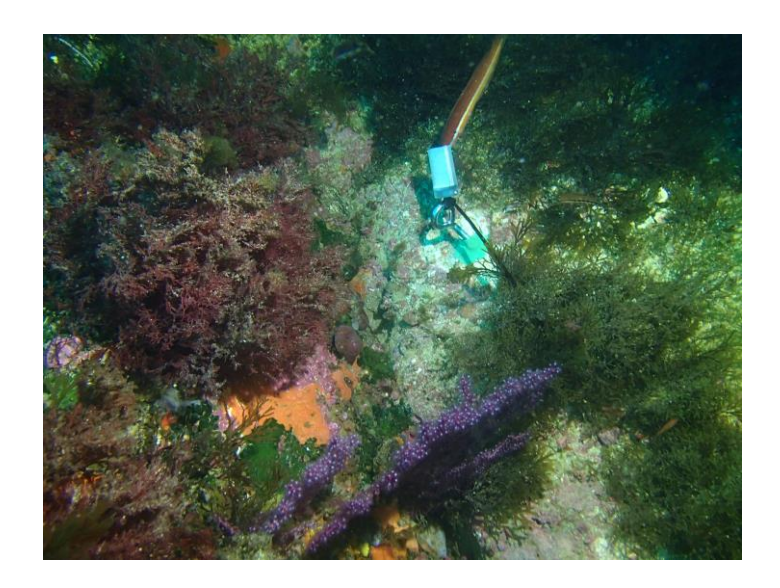

Figure 16 : Photo d'un enregistreur de température installé dans la partie marine de Jbel Moussa

#### **1. Suivi des herbiers de** *Zostera marina*

Après la diminution généralisée de la phanérogame marine *Zostera marina* entre 2015 et 2019, la campagne de 2022 révèle une reprise de l'herbier à Belyounech (mais pas celui de la baie de Oued El Mersa) avec des taux de recouvrement plus importants dans la partie centrale de l'herbier.

La **figure 17** et le **tableau 3** rapporte les taux de recouvrement moyens de *Zostera marina* et de l'algue invasive *Rugulopterix okamurae* dans les baies de Belyounech et d'El Mersa et par position dans l'herbier (Centre vs Bord).

En septembre 2023, l'herbier de *Zostera marina* est bien développé à Belyounech que ce soit dans son centre ou dans son bord. Par contre, à Oued El Mersa, l'herbier se présente sous forme de tâches ne dépassant pas 2m x 4m de dimension.

L'algue brune invasive *R. okamurae* est fortement établie dans les herbiers de Belyounech et de Oued El Mersa. L'algue invasive *Caulerpa cylindracea* a été aussi recensée dans le site de Belyounech avec des taux de recouvrement très faibles.

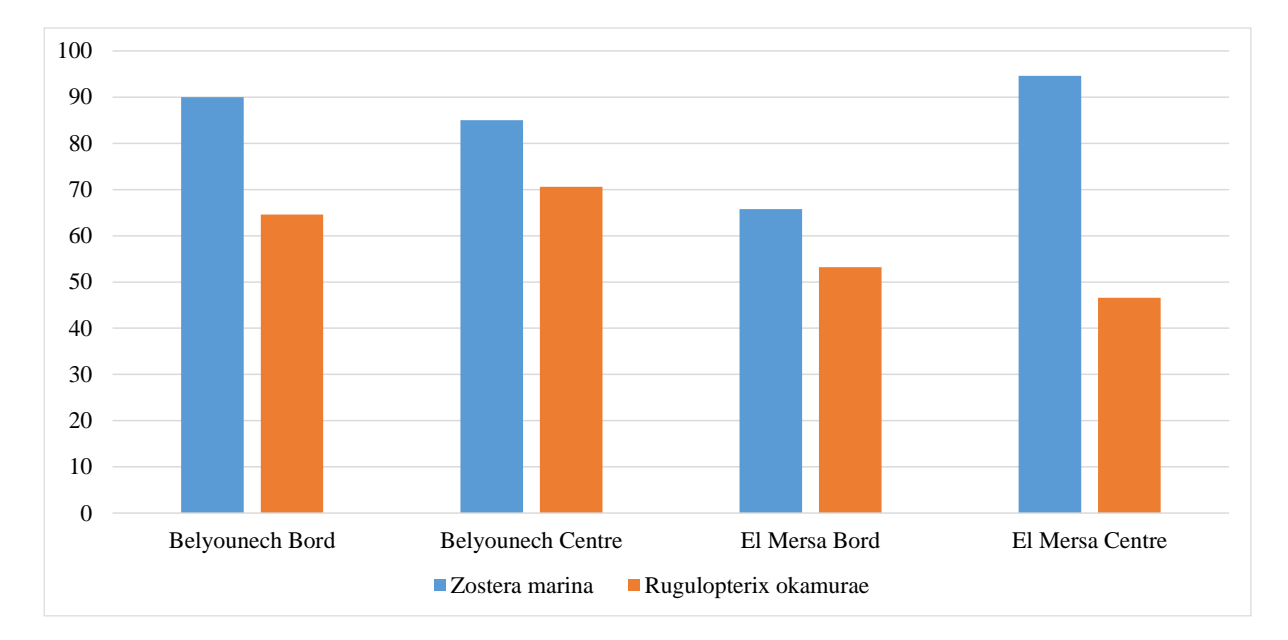

Figure 17 : Taux de recouvrement moyen (%) de *Zostera marina* et de *Rugulopterix okamurae* par site (Belyounech vs Oued EL Mersa) et par position dans l'herbier (Centre vs Bord) en septembre 2023.

Tableau 3 : Couverture moyenne (en %) de *Zostera marina* et de *Rugulopterix okamurae* par site (Belyounech vs Oued EL Mersa) et par position dans l'herbier (Centre vs Bord) en septembre 2023.

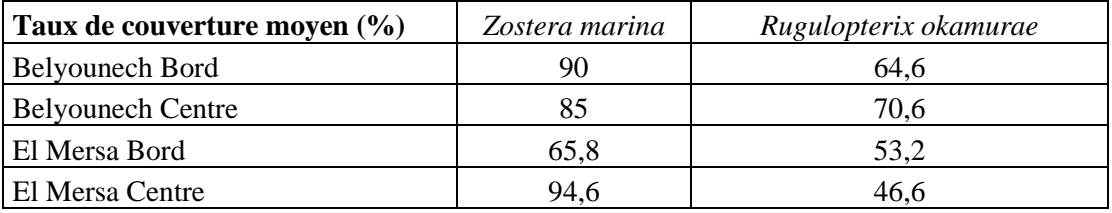

## **2. Suivi du coralligène**

La **figure 18** et le **tableau 4** illustrent les taux de recouvrement (%) en septembre 2023 des principales espèces sensibles (le corail rouge *Corallium rubrum*, le corail orange *Astroides calycularis*, la gorgone rouge *Paramuricea clavata,* etc.) retenues pour le suivi et la surveillance du coralligène dans la partie marine de Jbel Moussa. Il convient de signale que l'algue invasive *Rugulopteryx okamurae* se maintient significativement dans les trois sites de suivi.

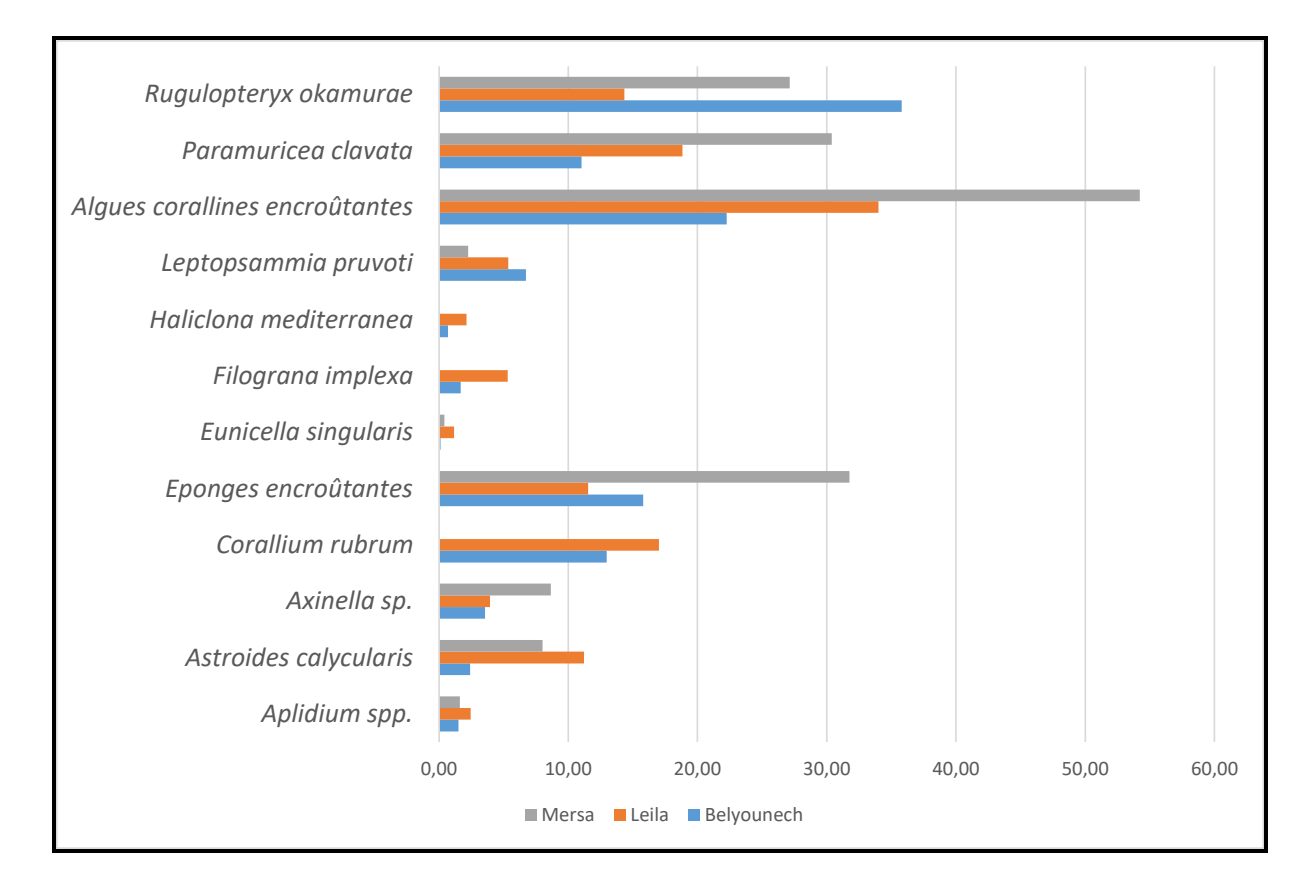

Figure 18 : Taux de recouvrement moyen *(en %) des espèces sensibles et de l'algue invasive Rugulopterix okamurae* dans la partie marine dans les sites de suivi du coralligène dans la partie marine de Jbel Moussa (septembre 2023).

Tableau 4 : Taux de recouvrement moyen *(en %) des espèces sensibles et de l'algue invasive Rugulopterix okamurae* dans la partie marine dans les sites de suivi du coralligène dans la partie marine de Jbel Moussa (septembre 2023).

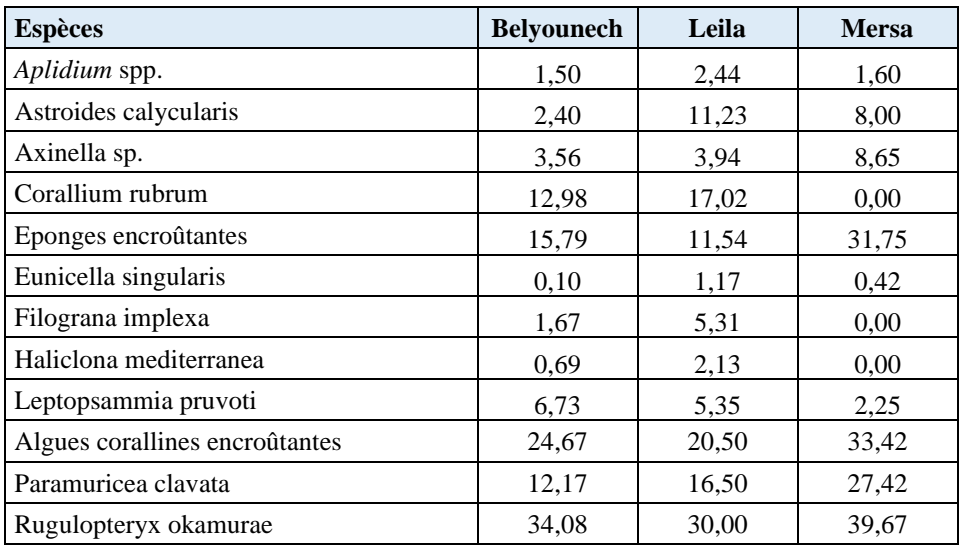

## **3. Comptage de la grande patelle** *Patella ferruginea*

La figure 19 et le tableau 5 résument les principales caractéristiques des spécimens de P*atella ferruginea* recensés dans les secteurs rocheux de Belyounech, Oued El Mersa et l'Ilot Leila. La densité (Ind./m linéaire) reste faible et varie entre 0 (Belyounech) et 0,43 (Ilot Laila).

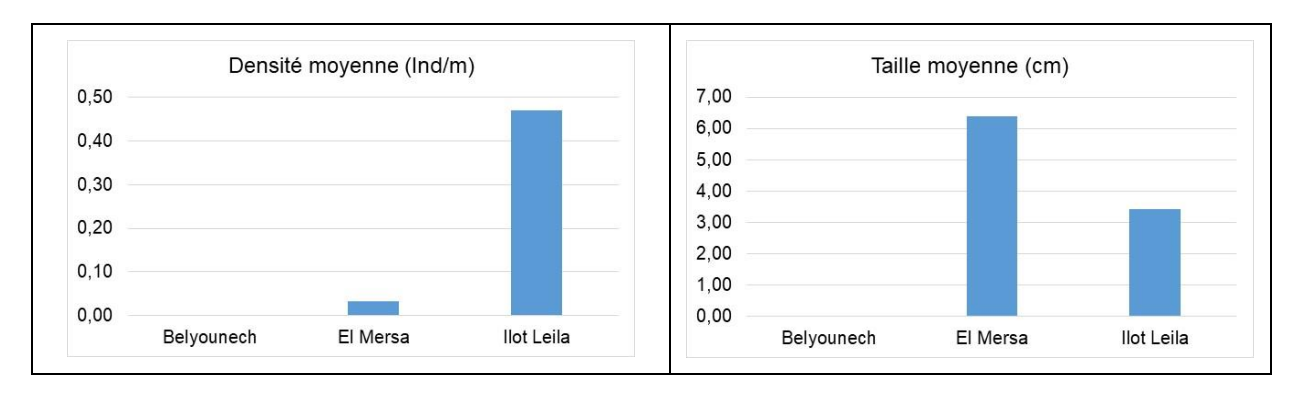

Figure 19 : Densités et tailles moyennes de *Patella ferruginea* dans les secteurs rocheux prospectés dans la partie marine de Jbel Moussa en septembre 2023.

Tableau 5 : Caractéristiques des spécimens de *Patella ferruginea* recensés dans les secteurs rocheux de la partie marine de la future aire marine et côtière protégée de Jbel Moussa en septembre 2023.

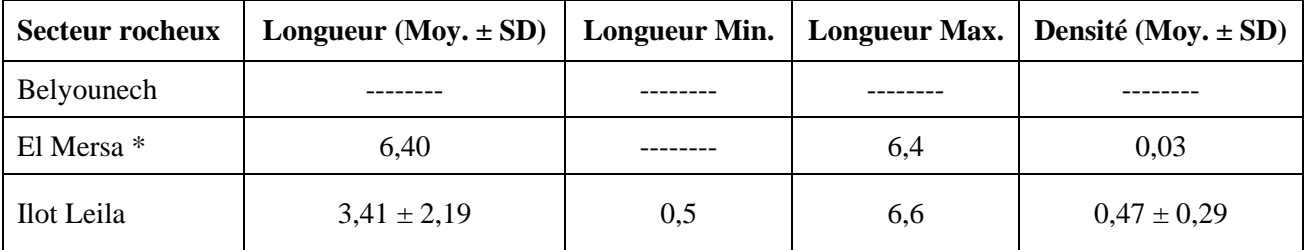

\* Un seul individu a été recensé dans les trois transects réalisés dans le secteur rocheux de Oued El Mersa.

#### **4. Mesure des températures de l'eau dans la partie marine de Jbel Moussa**

Les sondes de mesure de la température ont été installées en septembre 2022. Elles ont été programmées pour prendre des mesures toutes les quatre heures. Elles ont été récupérées en septembre 2023 et remplacées par de nouvelles sondes programmées de la même manière que les précédentes.

La **figure 22** rapporte les enregistrements de température au niveau des sites de suivi du coralligène à Jbel Moussa. Le trait essentiel est que la température de l'eau dans la zone d'étude ne dépasse pas généralement 20°C. Les températures enregistrées restent généralement basses tout au long de l'année. En août, deux fortes baisses de température ont été enregistrées avec une eau à 15/16 °C.

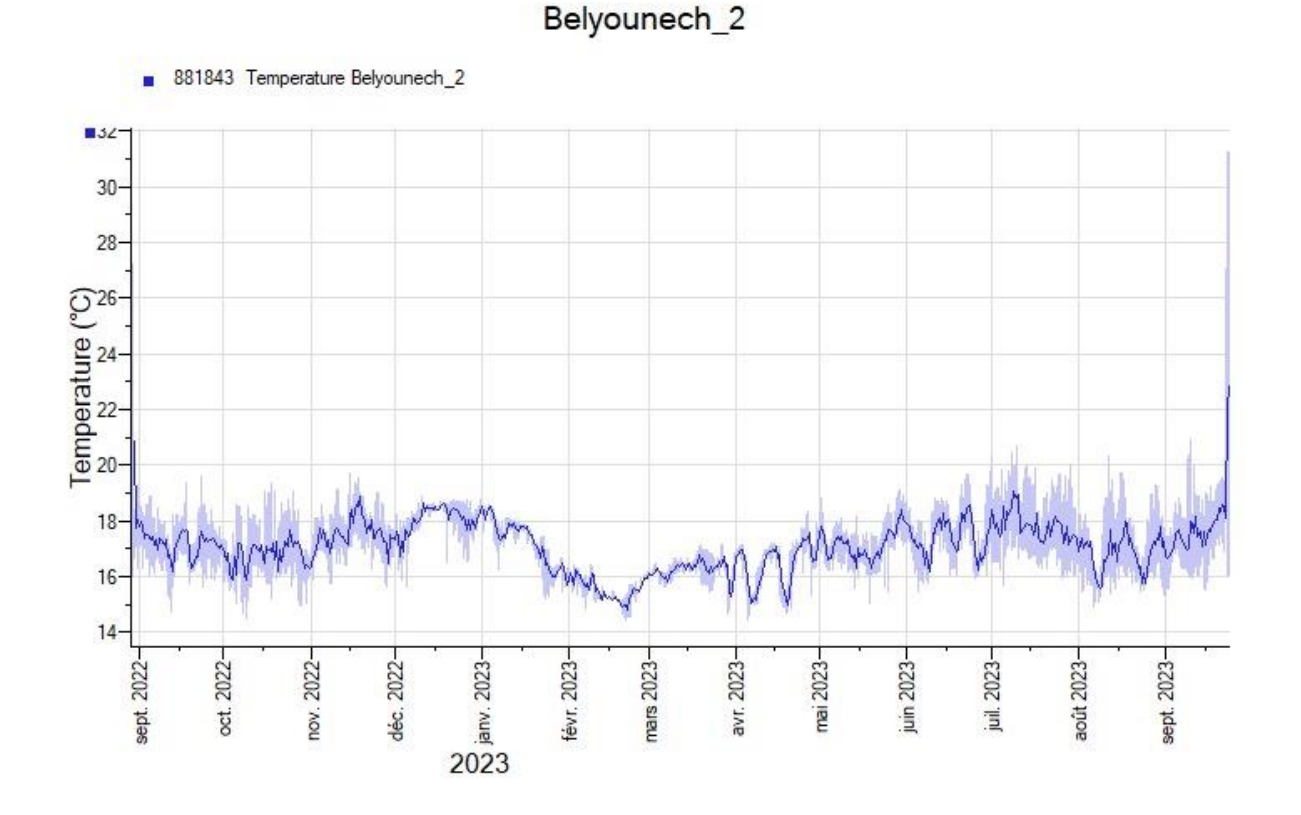

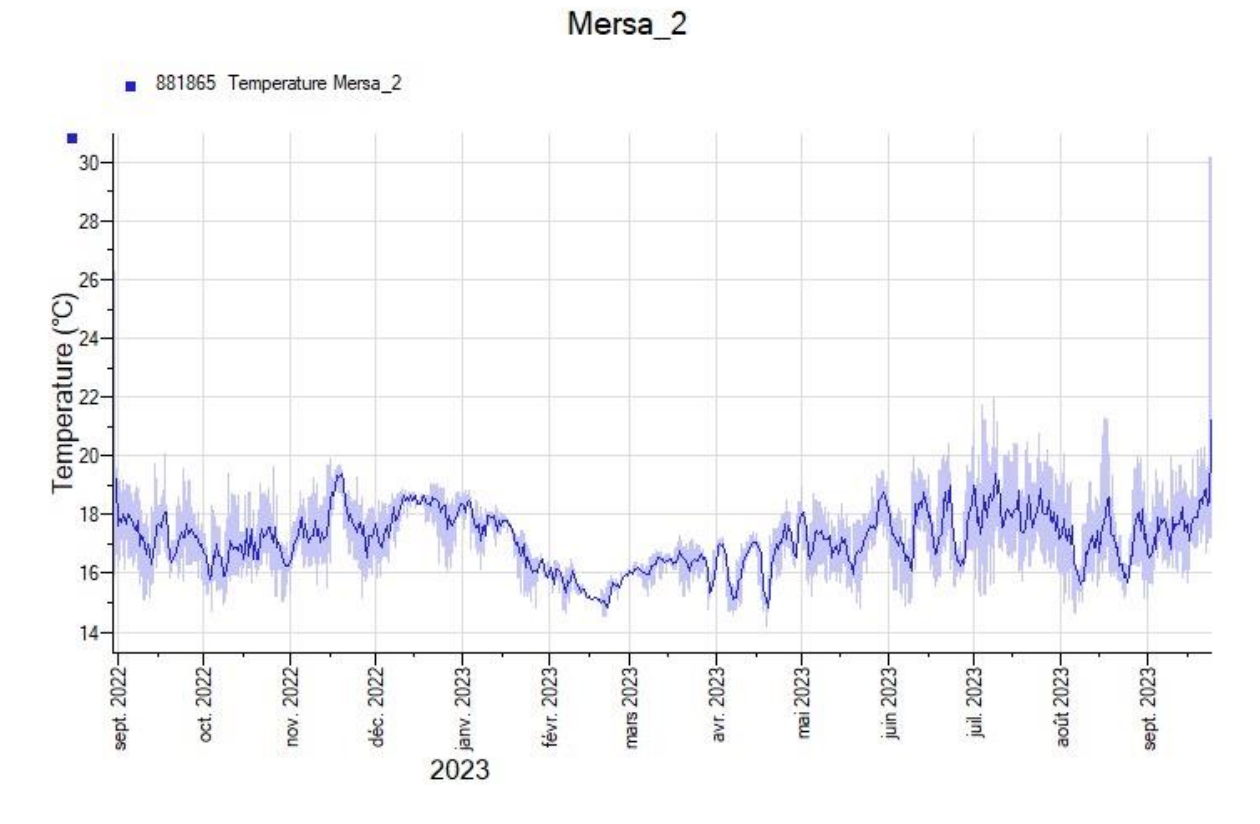

Figure 20 : Enregistrements de température de l'eau (°C) et de la lumière dans la partie marine de Jbel Moussa entre septembre 2022 et septembre 2023

- Beaufort, F., de (dir.) et al., 1987. Livre rouge des espèces menacées en France : tome 2, espèces marines et littorales menacées. Ed. Secrétariat de la faune et de la flore, Muséum National d'Histoire Naturelle, Paris : 356 pp.
- Boisset-López, F. (1989). Influencia de la contaminación sobre las comunidades esciáfilas superficiales en régimen moderadamente batido del litoral valenciano. *Anales del Jardín Botánico de Madrid*. 46, 139-148.
- Espinosa F., Rivera-Ingraham G.A., Maestre M., González A.R., Bazairi H., García-Gómez J.C. (2014). Updated global distribution of the highly endangered marine limpet *Patella ferruginea* (Gastropoda: Patellidae): an example of biodiversity loss in the Mediterranean. Oryx, 48 (2): 266 - 275. <https://doi.org/10.1017/S0030605312000580>
- Laborel, F., 1985. S.O.S. Arapèdes géantes : dépliant. Parc Naturel Régional de Corse.
- Laborel-Deguen, F. & Laborel, J., 1990. Nouvelles données sur la patelle géante Patella ferruginea Gmelin en Méditerranée, Statut, répartition et étude de population. Haliotis, 20 : 41-54.
- Lozet, J-B. & Dejean-Arrecgros, J., 1977. Je découvre les coquillages : côtes européennes et méditerranéennes. A. Lesson Ed., Paris : 132.
- PNUE/PAM-CAR/ASP (2016). Maroc : Site de Jbel Moussa. Cartographie des habitats marins clés de Méditerranée et initiation de réseaux de surveillance. Par Bazairi H., Sghaier Y.R., Benhoussa A., Boutahar L., El Kamcha R., Selfati M., Gerovasileiou V., Baeza J., Castañer V., Martin J., Valriberas E., González R., Maestre M., Espinosa F. & Ouerghi A. Ed. CAR/ASP - Projet MedKeyHabitats, Tunis. 92 p + Annexes.
- RAC/SPA-UNEP/MAP (2015). *A guide on environmental monitoring of rocky seabeds in Mediterranean Marine Protected Areas and surrounding zones.* Par: García-Gómez J. C. Marine Biology Laboratory, Department of Zoology, Faculty of Biology, University of Seville. R+D+I Biological Research Area, Seville Aquarium. Ed. RAC/SPA - MedMPAnet Project, Tunis. 482 p.
- Sardá, R., Rossi, S., Martí, X., Gili, J. M. (2012). Marine benthic cartography of the Cap de Creus (NE Catalan Coast, Mediterranean Sea). *Scientia Marina*. 76, 159-171.